## **HSYV-5E**

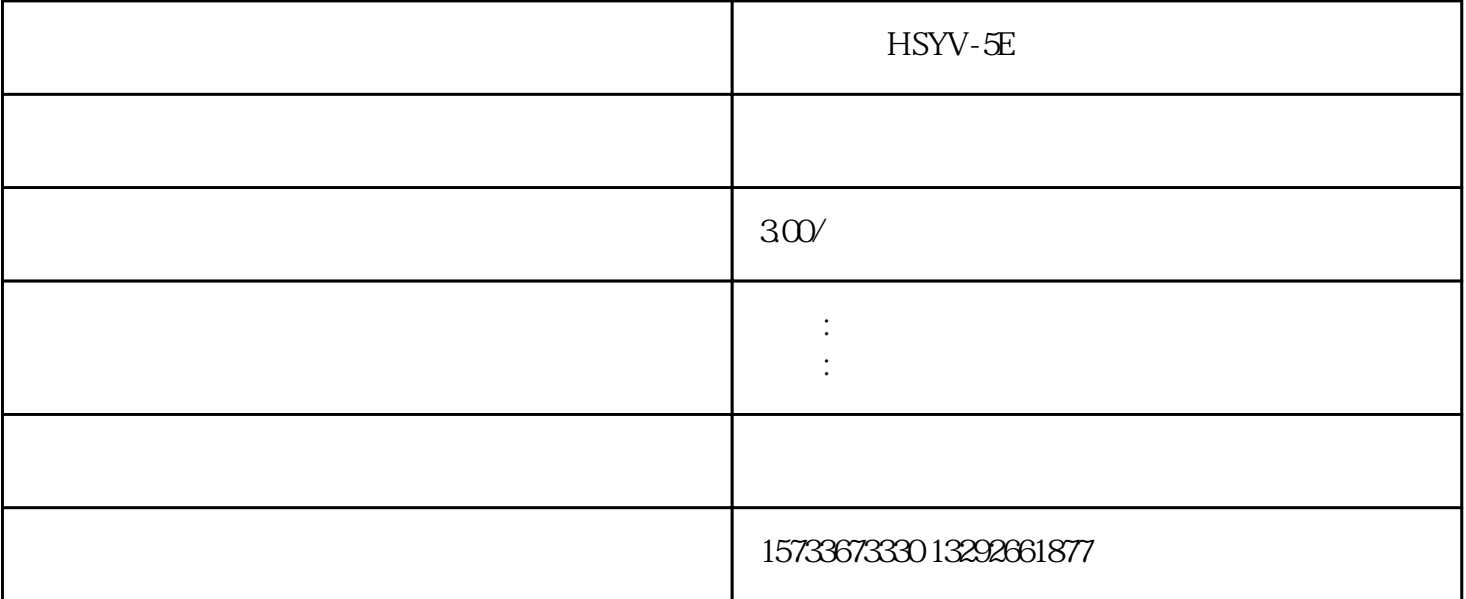

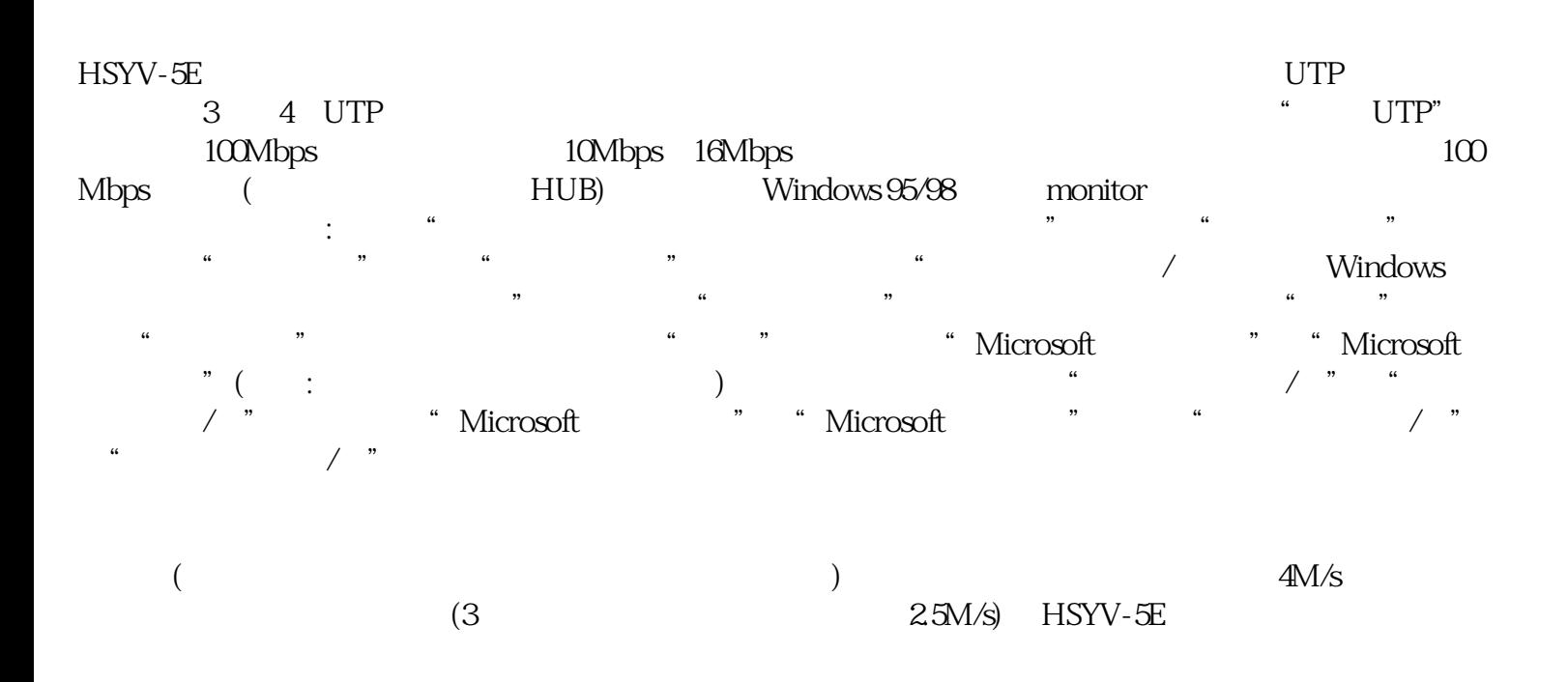

???????????????????????????????????????????????????????????(???????????)???? ????????????????????????????????????????????:????????????????????????;??????? ???????????????;???????????????????????????????????(?UTP?????????????)?????? ???????????????????????????????????????????????????????????????????????????? ?UTP??????????????????????

???????????????????????????????????????????????????????????????????????????? ??????????????????????????????????????????TIA/EIA568A(TIA/EIA 568?ANSI?1996 ???????????????????????????????????????????"A"???IBM???????AT&T?????"B"???

)??????

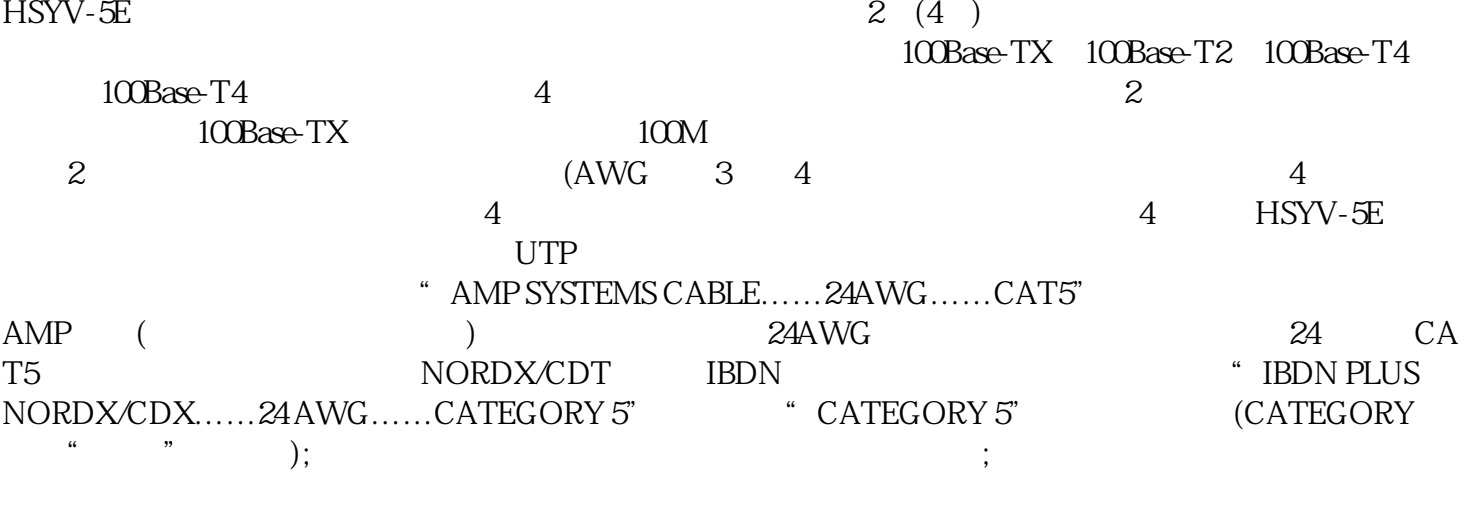

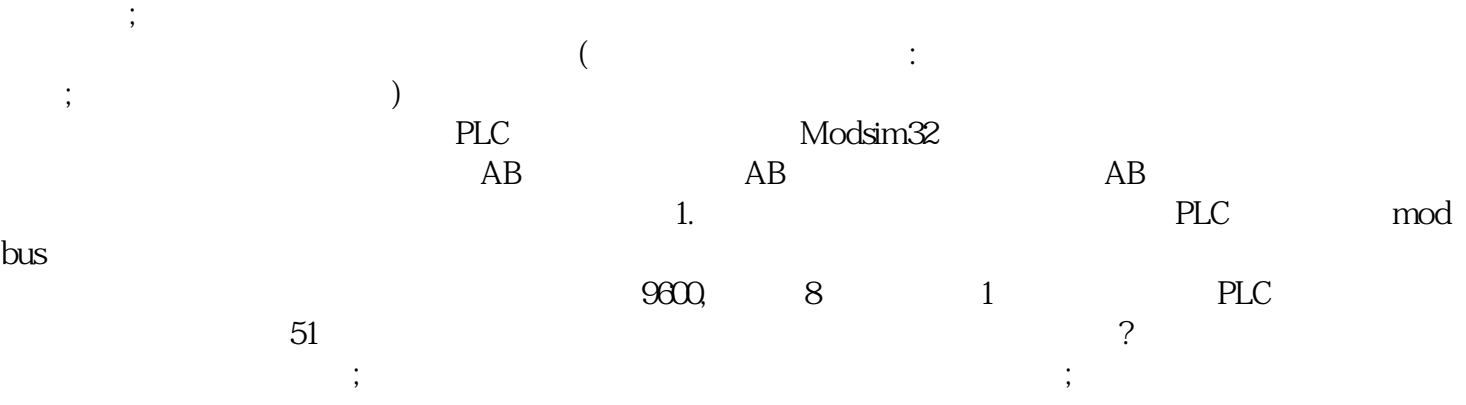

 $SBUF$  $SBUF$